**Anlage 3** zum Antrag (IKT; FP 6307)R **Achtung: Ausfüllbares und speicherbares PDF-Formular! Zur vollumfänglichen Nutzung wird der AdobeReader ab Version 11 empfohlen!**

**Ausschluss einer unzulässigen Doppelförderung**  nach der Richtlinie über die Gewährung von Zuwendungen zur Förderung des Zugangs zu Informations- und Kommunikationstechnologien (IKT) und ihres Einsatzes an den allgemeinbildenden und berufsbildenden Schulen in Sachsen-Anhalt (IKT-RL) (FP 6307)

Zutreffendes bitte  $\boxed{x}$  ankreuzen oder ausfüllen!

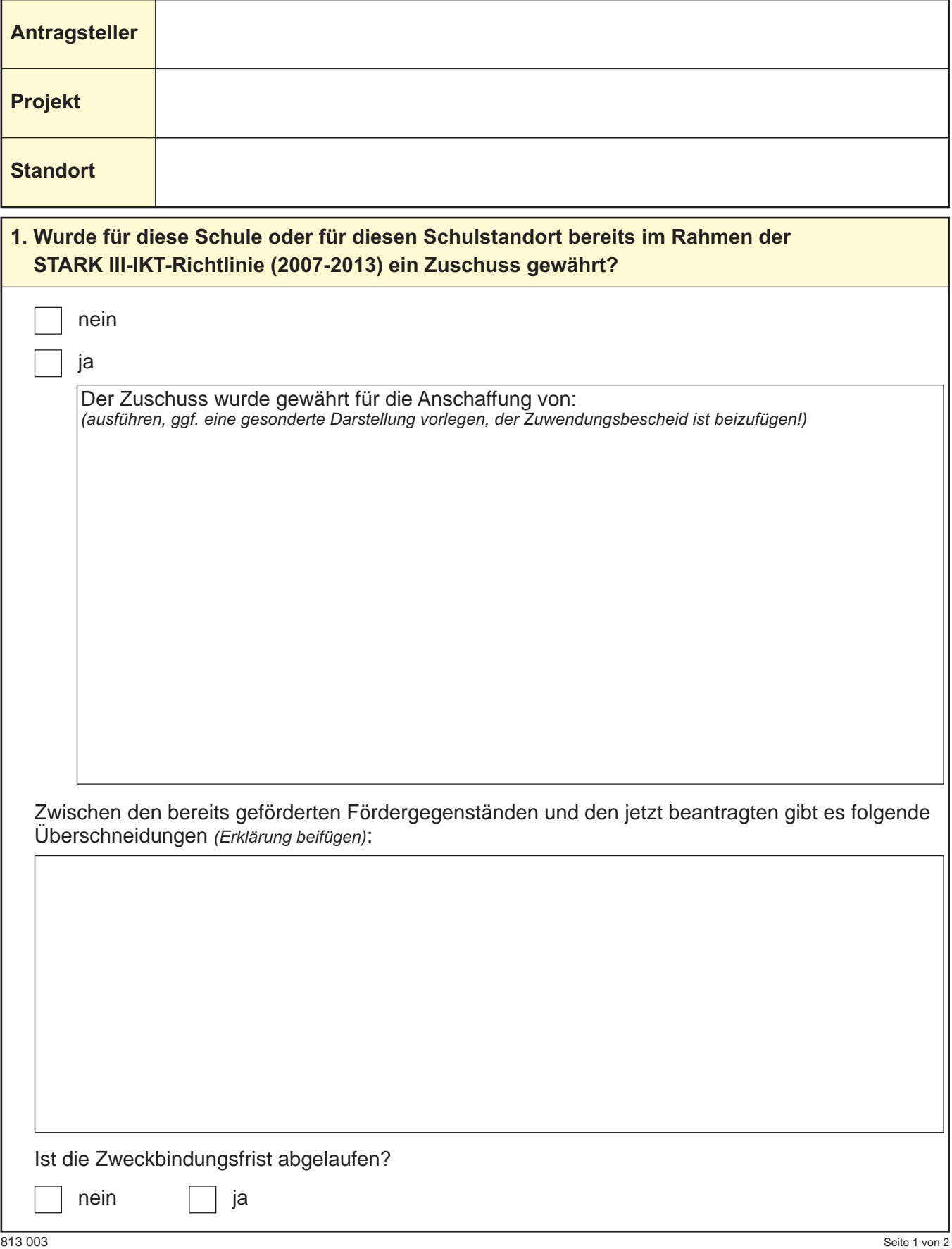

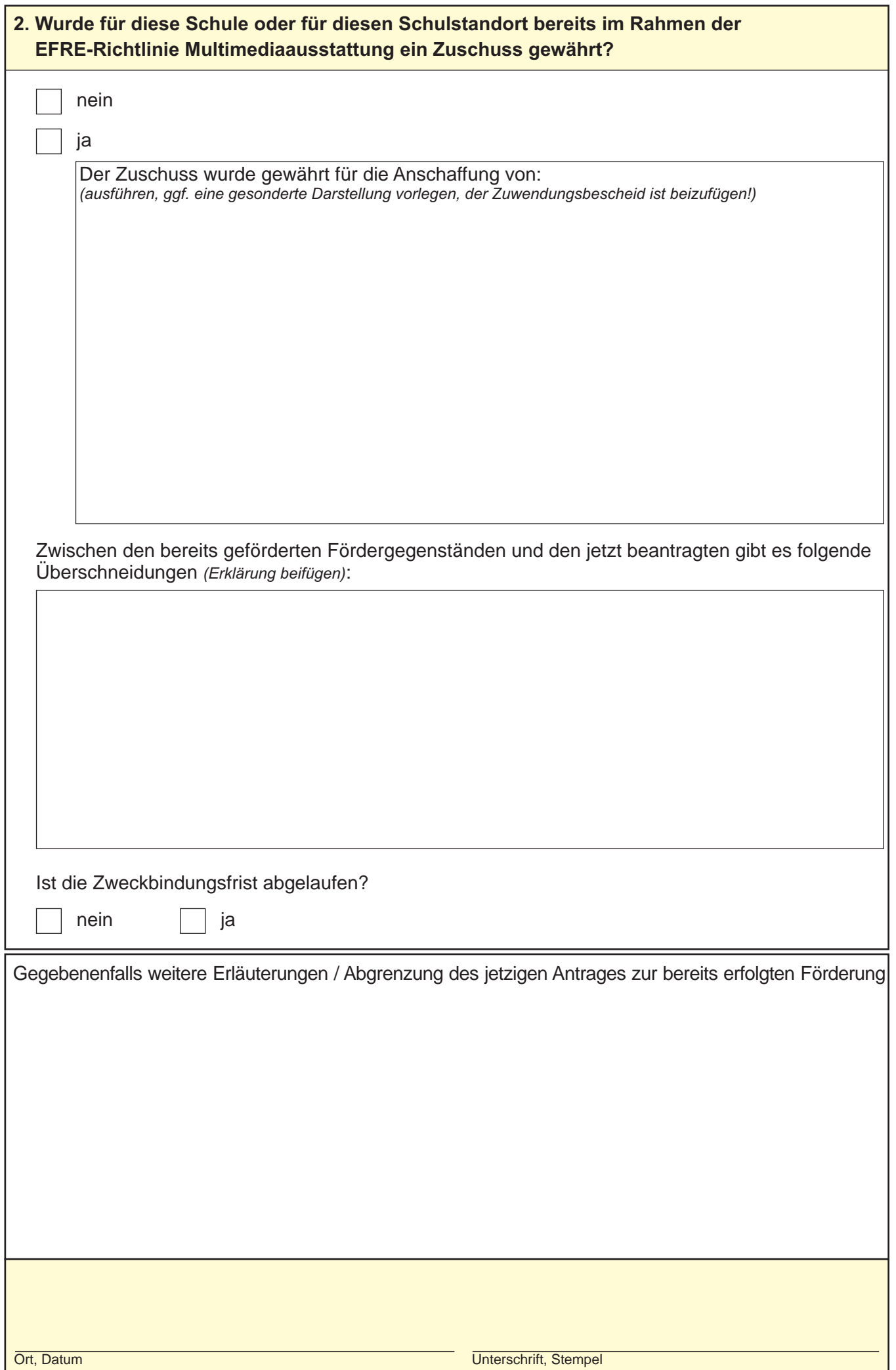

Seite 2 von 2